#### CBMT.201112.003 P<sub>3</sub>

ПРИЛОЖЕНИЕ В

«УТВЕРЖДАЮ» Заместитель директора **ФБУ «Марийский ЦСМ** Гесе А.Г. Учайкин

 $,$ 16  $04$  $2018$   $r$ .

#### Приборы комбинированные еЛайт

МЕТОДИКА ПОВЕРКИ

(с Изменением № 1)

#### 1. ВВЕДЕНИЕ

Настоящая методика предусматривает объем и последовательность проведения операций поверки приборов комбинированных еЛайт (в дальнейшем прибор).

Интервал между поверками - 2 года.

#### 2. ТРЕБОВАНИЯ К БЕЗОПАСНОСТИ

При проведении поверки должны соблюдаться требования безопасности, установленные ГОСТ 12.2.007.0, ГОСТ 12.2.007.3, действующими Правилами технической эксплуатации электроустановок потребителей, Приказа Министерства труда и социальной защиты РФ от 24 июля 2013 г. № 328н «Об утверждении Правил по охране труда при эксплуатации электроустановок», требования разделов «Указания мер безопасности» инструкций по эксплуатации применяемых средств измерений.

2.2 К выполнению поверки могут быть допущены работники, аттестованные для работы с напряжением до 1000 В.

(Измененная редакция. Изм. №1)

#### 3. ОПЕРАЦИИ ПОВЕРКИ

3.1. При проведении поверки должны быть выполнены операции, указанные табл. 1.

Допускается проведение процедуры поверки отдельно по каналу освещенности (E), яркости (L) или коэффициента пульсации (Кп) по заявке потребителя.

Методика поверки распространяется на ранее выпущенные приборы.

Таблица 1. Операции, проводимые при поверке.

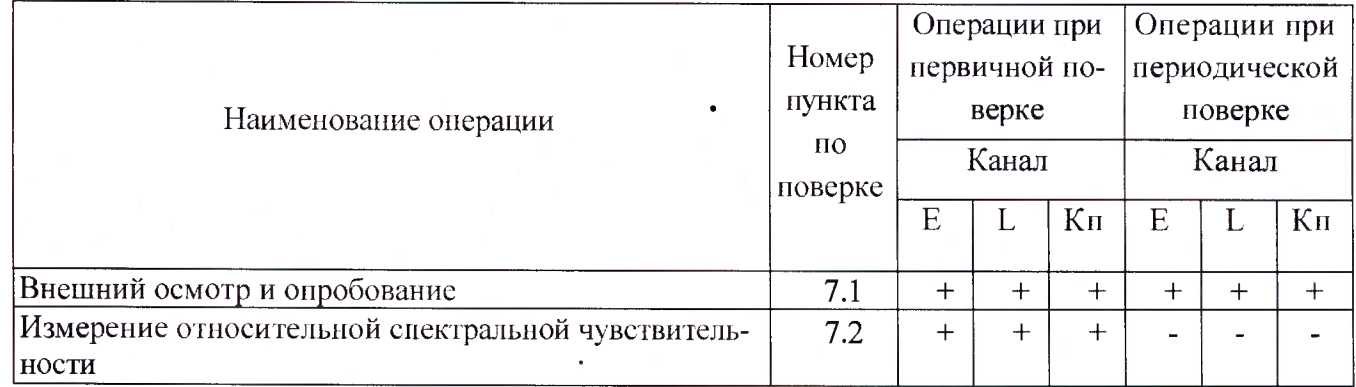

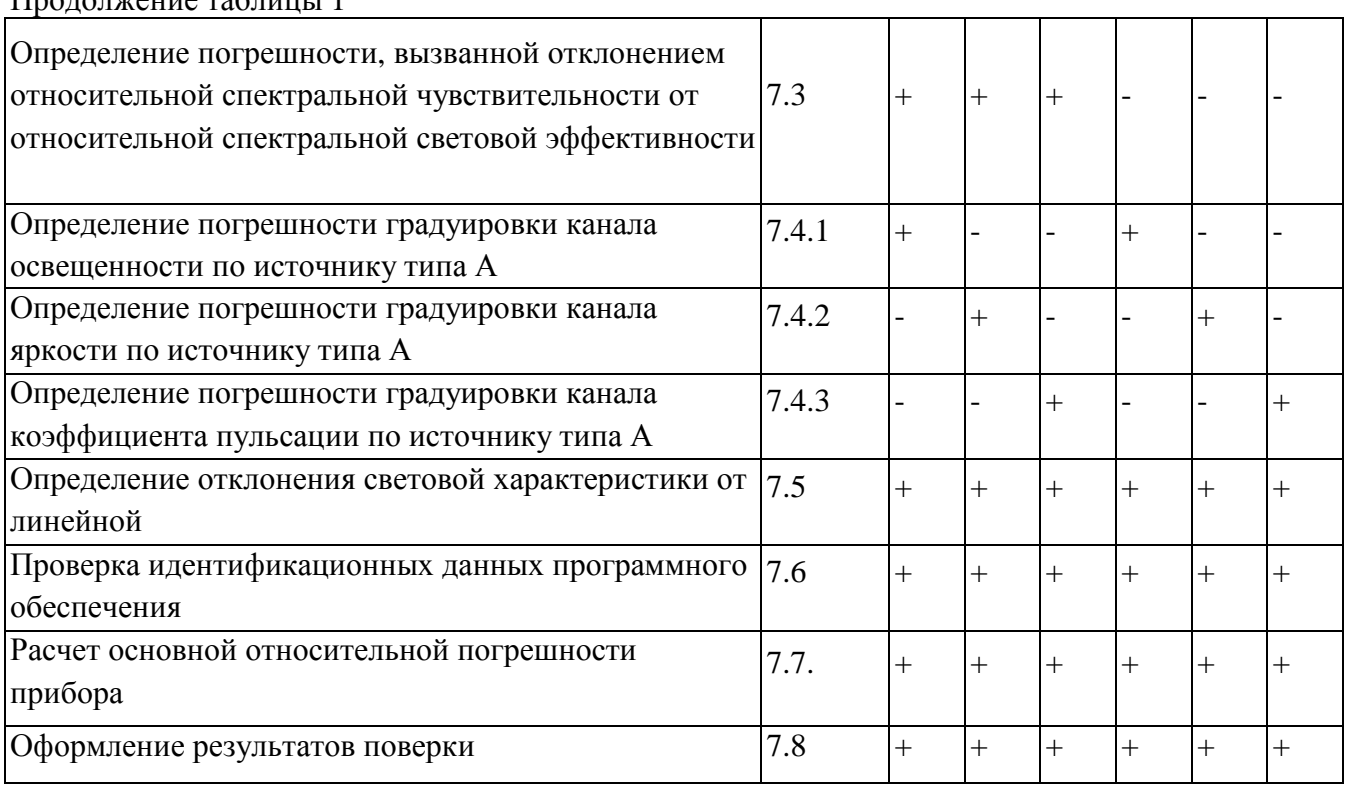

Продолжение таблицы 1

## **(Измененная редакция. Изм. № 1)**

## **4. СРЕДСТВА ПОВЕРКИ**

4.1. При выполнении поверки должны использоваться средства поверки, требования к которым приведены в табл. 2.

4.3. Все средства поверки должны быть аттестованы и (или)поверены.

Таблица 2.

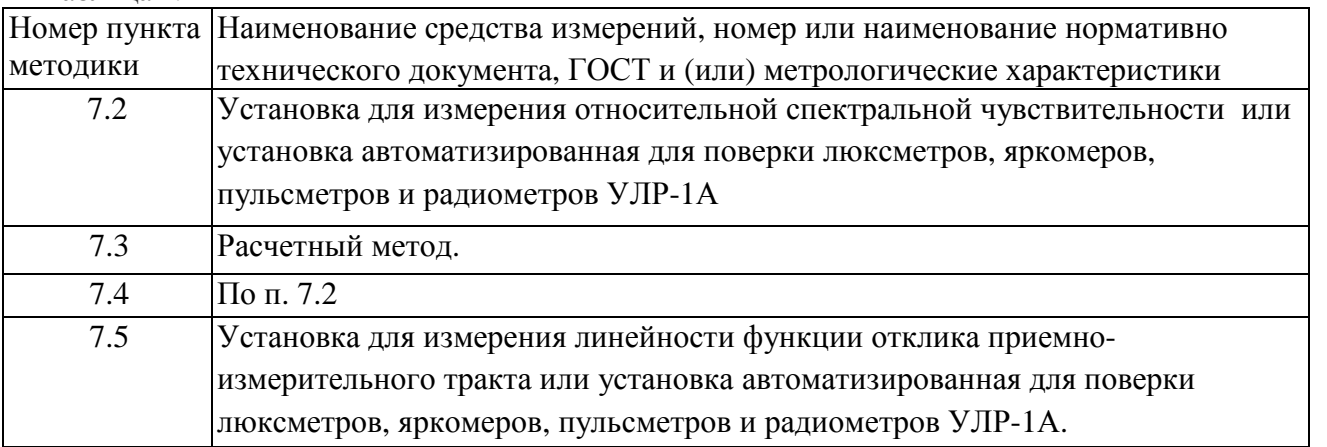

Вместо указанных выше средств поверки допускается применять аналогичные, обеспечивающие измерения с такой же или меньшей погрешностью.

## **5. УСЛОВИЯ ПОВЕРКИ**

- 5.1. При выполнении поверки должны соблюдаться следующие условия:
- температура окружающего воздуха, °C,  $20 \pm 5$
- относительная влажность, % 65 ± 20

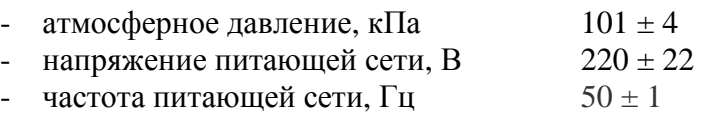

#### **6. ПОДГОТОВКА К ПРОВЕДЕНИЮ ПОВЕРКИ**

6.1. Подготовку к поверке проводят в соответствии с техническими описаниями и инструкциями по эксплуатации приборов и установок (таблица 2).

#### **7. ПРОВЕДЕНИЕ ПОВЕРКИ**

7.1. Внешний осмотр и опробование.

При проведении внешнего осмотра проверяют:

- сохранность пломб и четкость маркировки;

- комплектность;

- отсутствие механических повреждений, влияющих на работу прибора и ухудшающих его внешний вид;

- четкость фиксации переключателей и исправность соединительных разъемов.

При обнаружении дефектов прибор к поверке не допускают. При опробовании действия прибора проверяют плавное изменение его показаний при плавном изменении освещенности на приемной поверхности.

7.2. Измерения относительной спектральной чувствительности (ОСЧ) фотометрических головок (ФГ) приборов.

Измерения всех спектральных величин производят с шагом не более чем 10 нм с использованием монохроматора или установки УЛР-1А. Результаты измерений приводят в табличной форме.

7.2.1 Определение ОСЧ приемника излучения осуществляют путем сравнения с приемником излучения с известной ОСЧ аттестованного приемника.

Приемники излучения ФГ поочередно устанавливают за выходной щелью монохроматора таким образом, чтобы поток излучения не выходил за пределы их приемных площадок.

Фиксируют реакции аттестованного и поверяемого приемников излучения на отдельных длинах волн λ, меняя приемники излучения либо на каждой длине волны, либо после прохождения всего диапазона рабочих длин волн для исследуемого приемника излучения. ОСЧ исследуемого приемника излучения *S´(λ)отн* определяют из соотношения:

$$
S'(1)_{_{\text{OMH}}} = \frac{R(1) \times S^{*}(1)_{_{\text{OMH}}}}{R^{*}(1)}
$$
 (1)

где R(λ)- реакция исследуемого приемника;

R(λ) - реакция аттестованного приемника;

S\*(λ)отн - ОСЧ аттестованного приемника.

7.3. Определение погрешности, вызванной отклонением относительной спектральной чувствительности ФГ от относительной спектральной световой эффективности.

Погрешность, вызванную отклонением относительной спектральной чувствительности ФГ от относительной спектральной световой эффективности, определяют расчетным путем по формуле:

$$
f_{1(Z)} = \begin{vmatrix} \frac{\delta \delta \text{NOTH.}(I \cdot)E(I \cdot)dl \cdot \delta V(I \cdot)E_a(I \cdot)dl}{\delta V(I \cdot)E(I \cdot)dl \cdot \delta \delta \text{DTH.}(I \cdot)E_a(I \cdot)dl} - 1 \cdot 1 & 100\%, \text{ of } Z \cdot 2 \cdot 2 \cdot 3 & 100\% \cdot 100 \cdot 100
$$

E( $\lambda$ )- относительное спектральное распределение измеряемого источника света Z;

 $E_a(\lambda)$ - относительное спектральное распределение источника A;

V(λ)- относительная спектральная световая эффективность излучения для стандартного фотометрического наблюдателя МКО.

Расчеты проводят для пяти источников излучения (Рекомендации МКО, Публикации № 53 и № 69): натриевой (НЛВД) и ртутной (РЛВД) высокого давления, трехполосной люминесцентной (ЛЛ) и металлогалоидных МГЛ с тремя добавками и редкоземельными добавками и оценивают погрешность качества по наибольшему из полученных значений, т.е. *f1=f1max*. Относительное спектральное распределение указанных источников приведено в Приложении 1.

7.4. Определение погрешности градуировки прибора.

7.4.1. Погрешность градуировки прибора определяют путем сличения с фотометрическими головками установки УЛР-1А с известным коэффициентом преобразования.

Погрешность градуировки прибора определяют при освещении ФГ прибора в направлении, перпендикулярном к его приемной поверхности, в одной точке диапазона освещенностей на расстоянии от источника не менее чем 1 м.

Фотометрические головки поочередно устанавливаются перед источником излучения, фиксируются их реакция и определяется действительное значение освещенности в плоскости приемной площадки по формуле:

$$
\overline{E}_x = \frac{\sum_{i=1}^3 E_i}{3} = \frac{\sum_{i=1}^3 \frac{R_i}{S_i}}{3},
$$
\n(3)

где  $R_i$  - реакция *i*-того фотометра;

S<sup>i</sup> - интегральная чувствительность i-того фотометра.

Затем на том же расстоянии устанавливают ФГ поверяемого прибора и снимаются его показания Еxi. Затем определяется среднее арифметическое значение по выше приведенной формуле.

Погрешность градуировки люксметра определяется из соотношения:

$$
f_r = \frac{E_0 - \overline{E}_x}{E_0} \tag{4}
$$

7.4.2. Определение погрешности градуировки канала яркости прибора.

7.4.2.1 Погрешность градуировки канала яркости определяют прямыми измерениями яркости равнояркого светящего диска (диффузного рассеивателя) установки УЛР-1А, выполненного из молочного стекла МС-23, работающего на пропускание, площадь которой известна.

При проверке погрешности градуировки канала яркости на установке УЛР-1А необходимо войти в меню «ввод исходных данных и выбрать тип фотоголовки – яркомер. Затем заполнить поле условия измерения и Зав № яркомера.

7.4.2.2 Нажимается кнопка «Проверка градуировки», затем кнопка «измерение».

7.4.2.3 После нажатия кнопки «измерение» на пути светового пучка автоматически устанавливается матовое стекло и поочередно фотометрические головки установки. Трижды измеряется от каждой из трех фотоголовок фототок, вычисляется его среднее значение, а затем вычисляется освещенность, создаваемую матовым стеклом. Затем вычисляется яркость матового стекла по формуле  $L_0 = (E^*d^2)/S$ , где

$$
L_0 - \text{approxors}, (\text{KJ/M}^2);
$$

Е – освещенность, (лк);

d – расстояние от поверхности матового стекла до плоскости входного окна фотоголовки установки, (м);

S – площадь поверхности матового стекла,  $(M^2)$ . Затем, после появления сообщения «*установите поверяемую головку на матовое стекло*», при помощи приспособления из ЗИП поверхность входного окна головки испытываемого яркомера устанавливается параллельно поверхности матового стекла на расстоянии (1-3) мм, включается прибор, считывается с табло прибора значение яркости, которое вводится с клавиатуры ПК.

Погрешность градуировки яркомера  $f_r$  определяют по формуле

$$
f_r = \frac{L_0 - \overline{L}_x}{L_0},\qquad(5)
$$

где  $\overline{L}_x$  - среднеарифметическое значение результатов измерений яркости.

 $L_0$ - яркость диффузного рассеивателя.

Приборы считаются выдержавшими испытания, если значение относительной погрешности градуировки не превышает значения, указанного в описании типа.

7.4.3. Определение погрешности градуировки канала пульсметра прибора.

 Определение относительной погрешности градуировки канала пульсметра производят с использованием установки УЛР-1А.

 В приспособление с зажимом устанавливается головка испытываемого прибора, устанавливается режим ввода исходных данных и включается на лицевой панели установки кнопка*«модулятор»,* затем устанавливается объектив на оптическую ось.При измерениях используется источник излучения КГМ 24-250*.*

В окне «ввод исходных данных» выбирается тип испытываемых головок – «пульсметр» и заносятся условия измерения и зав № пульсметра. Затем нажимаются последовательно кнопки «выход», «измерение» и «по эталонным коэффициентам».

Алгоритм работы установки при проверке погрешности градуировки канала пульсметра следующий:

1. Вращающийся диск модулятора по команде от компьютера устанавливается с помощью шагового двигателя № 2 на вторую позицию, соответствующую номинальному коэффициенту пульсаций, равному (20±3)% и вычисляется действительное значение коэффициента пульсаций.

2. При выходе значения коэффициента пульсаций за пределы (60±3) %, шаговый двигатель проводит корректировку положения механического модулятора.

3. Фотоголовка поверяемого пульсметра вручную закрепляется в приспособление и устанавливается на штангу перед матовым стеклом на расстоянии 100±20 мм от матового стекла.

4. С клавиатуры компьютера вводится трижды значение коэффициента пульсаций, полученного с цифрового табло испытываемого пульсметра, после чего фотоголовка испытываемого пульсметра сразу вручную убирается со штанги, чтобы она не мешала для измерения коэффициента пульсаций.

5. Производится расчет относительной погрешности градуировки пульсметра.

6. Вращающийся диск модулятора по команде от компьютера устанавливается с помощью шагового двигателя № 2 на третью позицию, соответствующую коэффициенту пульсаций, равному 40 % и повторяются операции 2 - 5.

7. Вращающийся диск модулятора по команде от компьютера устанавливается с помощью шагового двигателя № 2 на четвертую позицию, соответствующую коэффициенту пульсаций, равному 60 % и повторяются операции 2 - 5.

8. Программа запоминает максимальное значение относительной погрешности коэффициента пульсаций из 3 полученных значений, которое заносится в протокол.

7.5. Определение отклонения световой характеристики прибора от линейной.

В меню программного обеспечения установки УЛР-1А выбирается режим «проверка нелинейности» и нажимается кнопка «измерение». При этом предлагается ввести объектив. Ввод объектива осуществляется перемещением рукоятки «объектив» от себя до упора. В дальнейшем автоматически будут появляться команды компьютера. В режиме «проверка нелинейности» осуществляется деление светового потока с последующим измерением этого потока по следующему алгоритму:

А. На пути светового пучка устанавливается объектив движением рукоятки объектива «**от себя»** и с клавиатуры трижды вводится значение освещенности с табло испытываемого люксметра, соответствующего максимальной освещенности.

6

#### СВМТ.201112.003 РЭ

Б. Автоматически на пути светового пучка устанавливается 50 %-й нейтральный сетчатый ослабитель, расположенный на диске стойки коррекции, и снова измеряется и вводится значение освещенности с табло испытываемого люксметра. По средним значениям освещенностей и значению коэффициента пропускания ослабителя вычисляется значение относительной погрешности от нелинейности световой характеристики по формуле:

$$
N1 / N2
$$
  
 $f_{\text{H}} = \frac{1}{2} - \frac{1}{2} - \frac{1}{2} + \frac{100\%}{2}$ , (6)

где N1, N2– показания прибора соответственно после и до введения нейтрального сетчатого ослабителя, t - коэффициент пропускания нейтрального сетчатого ослабителя, Qн – относительная погрешность нелинейности световой характеристики. Вычисленное значение запоминается в памяти компьютера.

В. После появления сообщения «введите нейтральный светофильтр» на пути светового пучка устанавливается шторка с сетчатым ослабителем, расположенный рядом с объективом, движением ручки шторки **«на себя»** и с клавиатуры трижды вводится значение освещенности с **табло** испытываемого прибора.

Г. Автоматически на пути светового пучка устанавливается 50 %-й нейтральный сетчатый ослабитель, расположенный на диске стойки коррекции и снова измеряется и вводится трижды значение освещенности с **табло** испытываемого прибора.

Д. После появления сообщения «выведите нейтральный светофильтр и объектив» с пути светового пучка убираются объектив и шторка с сетчатым ослабителем и повторяется операция Б.

Е. После появления сообщения «введите нейтральный светофильтр» на пути светового пучка устанавливается шторка с сетчатым ослабителем и снова повторяется операция Б.

Из полученных 4-х значениях относительной погрешности от нелинейности световой характеристики прибора выбирается максимальное значение и заносится в память компьютера. Приборы считаются выдержавшими проверку, если максимальное значение относительной погрешности от нелинейности не превышает значения, указанного в заявке.

7.6 Проверка идентификационных данных программного обеспечения.

Проверка осуществляется выбором пункта «Информация» Системного меню. После входа в этот пункт путём нажатия на нём кнопки «**ОК**», на дисплей выводится информация о серийном номере БОИ-01, версии их прошивки и индивидуальный аппаратный идентификационный номер. Далее, нажатием на кнопку « » можно вывести системную информацию о подключённом измерителе еЛайт03 (или еЛайт04), его серийном номере, версии прошивки, цифровом идентификаторе прошивки.

Номер версии, и цифровой идентификатор должны соответствовать значениям, указанным в таблине 3

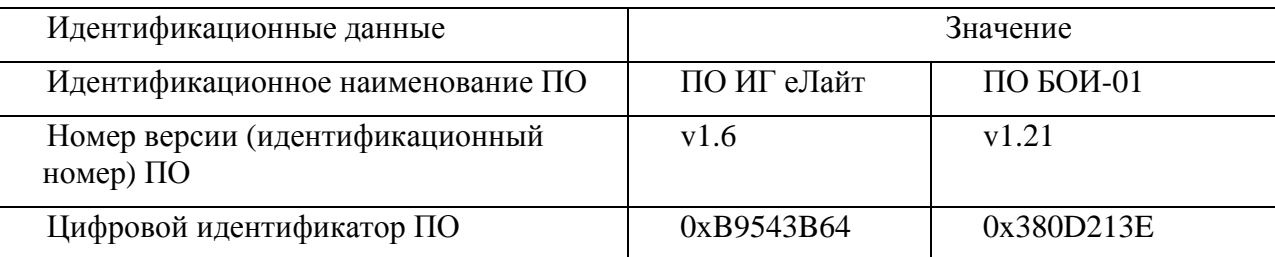

Таблица 3 - Идентификационные данные ПО

**(п. 7.6 Измененная редакция. Изм. № 1)** 

7.8 Расчет основной относительной погрешности прибора.

Основную относительную погрешность рассчитывают по формуле:

$$
\mathsf{D}_D = 1.1 \sqrt{\mathbf{\hat{a}} \ \mathbf{f}_i^2},\tag{7}
$$

Прибор считают прошедшим испытания (поверку), если основная относительная погрешность  $\Delta$ D не превышает предела допускаемой относительной погрешности, равного 8·10<sup>-2</sup> для освещенности, 10 $\cdot 10^{-2}$  для яркости и  $10\cdot 10^{-2}$  для коэффициента пульсации.

## **8. ОФОРМЛЕНИЕ РЕЗУЛЬТАТОВ ПОВЕРКИ**

8.1. Положительные результаты периодической поверки оформляются выдачей свидетельства согласно Приказу Минпромторга № 1815 от 02.07.2015 г. «Об утверждении Порядка проведения поверки средств измерений, требований к знаку поверки и содержанию свидетельства о поверке».

8.2. При отрицательных результатах поверки свидетельство о поверке аннулируют и выдают извещение о непригодности.

## СВМТ.201112.003 РЭ

# Приложение 1.

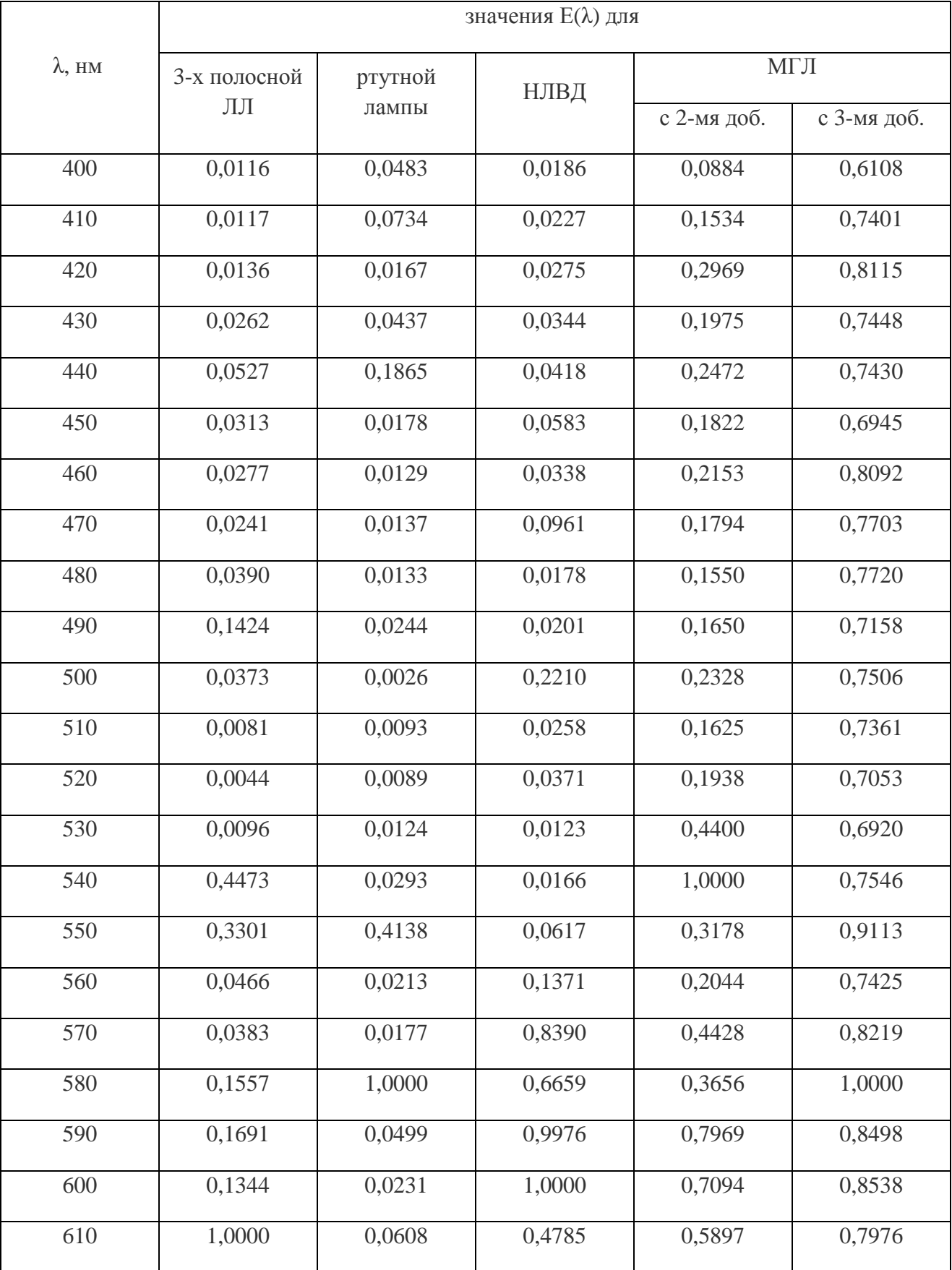

Спектральное распределение мощности излучения источников, рекомендованных для расчета.

## СВМТ.201112.003 РЭ

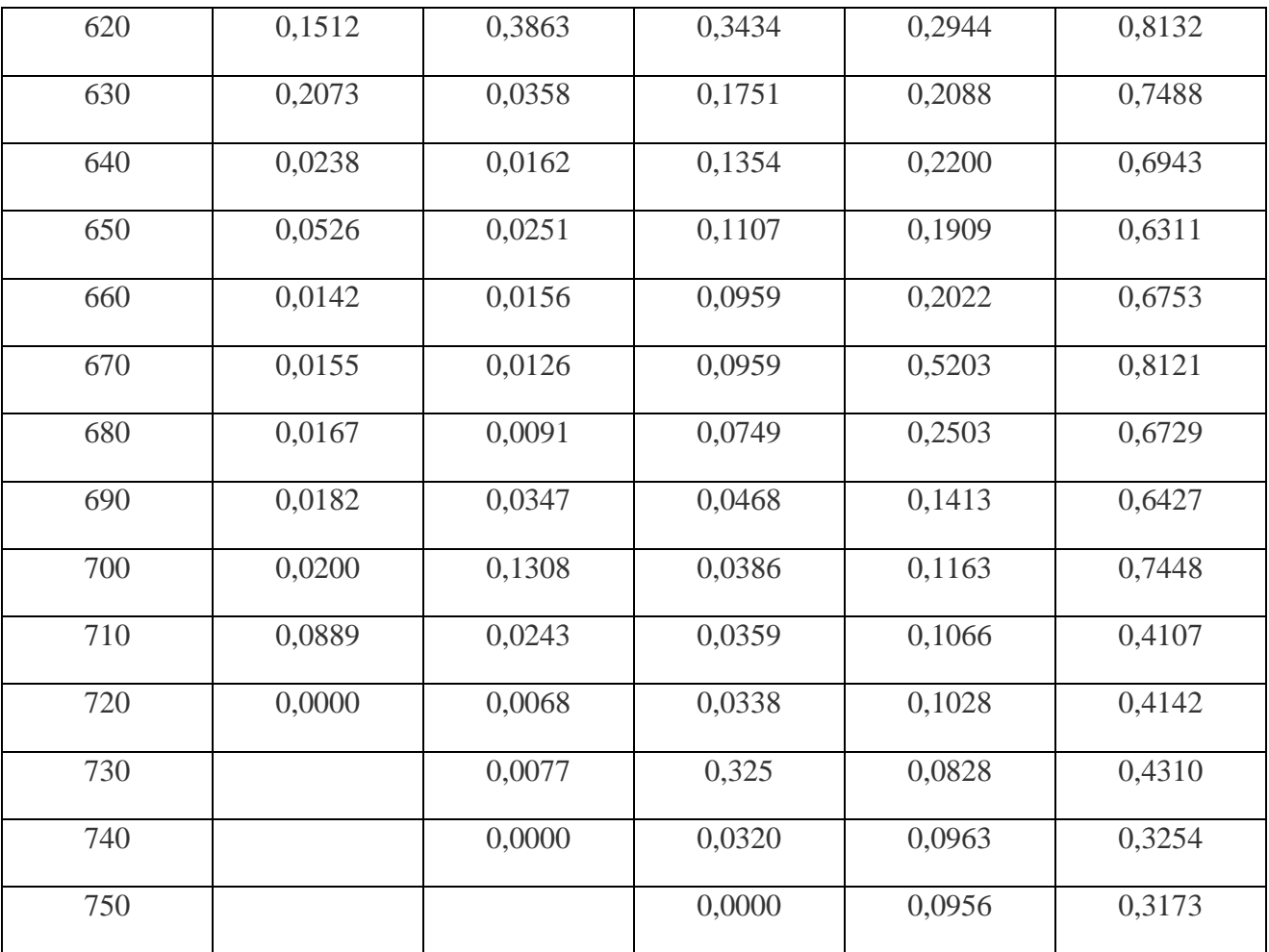